Приложение №1 к приказу КГАУ ДПО «Камчатский ИРО» от 25.11.2020 г. № 64-о «О проведении краевого дистанционного конкурса интерактивных презентаций «Обучение с увлечением»

# Положение о краевом дистанционном конкурсе презентаций «Обучение с увлечением»

### 1. Общие положения

- 1.1. Настоящее положение определяет цель, порядок и условия проведения конкурса электронных образовательных материалов в форме интерактивных презентаций<sup>1</sup>. созданных с помощью программы Microsoft PowerPoint (далее - Конкурс).
- 1.2. Учредителем и организатором Конкурса является краевое государственное автономное учреждение дополнительного профессионального образования «Камчатский институт развития образования» (далее - КГАУ ДПО «Камчатский  $MPO<sub>W</sub>$ )

### 2. Цель и задачи Конкурса:

# 2.1. Цель проведения Конкурса:

Выявление, сопровождение и продвижение творческих инициатив участников образовательной деятельности в области создания интерактивных презентаций, повышение профессионального мастерства, развитие творческого потенциала педагогов в использовании информационно-коммуникационных технологий.

### 2.2.Задачи конкурса:

- выявить, изучить и распространить лучшие практики применения педагогическими работниками электронных образовательных материалов в форме интерактивных презентаций;
- стимулировать творчески работающих педагогов к созданию электроннообразовательных материалов в форме интерактивных презентаций;
- региональное пополнить методическое хранилище информационных  $\bullet$ образовательных ресурсов;
- мотивировать педагогов к созданию и применению интерактивных презентаций

### 3. Форма проведения

Конкурс проводится в дистанционной форме. Участники Конкурса должны иметь доступ к сети Интернет.

# 4. Участники Конкурса

Участником Конкурса может стать педагог любой образовательной организации.

### 5. Предмет Конкурса

Предметом Конкурса являются электронные образовательные материалы в форме интерактивных презентаций, созданные с помощью программы Microsoft Office PowerPoint (с информационным сопровождением).

# 6. Условия участия в Конкурсе

- Участие в Конкурсе бесплатное.  $6.1.$
- Один участник может представить на Конкурс одну конкурсную работу.  $6.2.$
- $6.3.$ Количество поданных работ от одной образовательной организации не ограничено.
- Участники Конкурса должны иметь доступ к сети Интернет для отправки в  $6.4.$ электронной форме заявки, размещения и дальнейшего предоставления конкурсных работ.
- $6.5.$ Конкурсным преимуществом пользуются работы, содержание которых направлено на формирование предпосылок учебной деятельности и метапредметных результатов обучения.

<sup>1</sup> Интерактивная презентация - презентация с возможностью установления различных форм взаимодействия пользователя с электронным контентом: манипулирование экранными объектами, нелинейная навигация между слайдами, конструктивное и рефлексивное взаимодействие, формы обратной связи, триггеры, макросы и другие интерактивные элементы.

- Оргкомитет Конкурса оставляет за собой право отклонить конкурсные заявки и 6.6. материалы, поданные позднее указанного времени и не соответствующие требованиям к оформлению конкурсных работ и концепции Конкурса.
- Заявка-анкета заполняется на каждую конкурсную работу отдельно (Приложение  $6.7.$  $N<sub>2</sub>1$  π. 11.1).
- Присланные на конкурс работы не рецензируются и не комментируются.  $6.8.$

#### $6.9.$ На Конкурс не принимаются презентации:

- созданные ранее января 2018 года;
- без титульного слайда с указанием автора;
- созданные в рамках курсов повышения квалификации (практические работы);
- созданные не в технологическом формате Конкурса (линейные презентации, не содержащие интерактивные элементы и приемы);
- образовательной, характер  $\,$   $\,$   $\,$   $\,$ не имеющие развлекательный • носящие исследовательской или просветительской направленности;
- не соответствующие номинациям и/или требованиям к конкурсным материалам, представленным в Положении в п. 8, п. 9
- со спорным авторством и плагиатом, нарушающие авторские права третьих лиц;
- не соответствующие требованиям к оформлению конкурсных работ, а также при отсутствии файла с описанием конкурсной работы и/или анкеты-заявки.

# 7. Организация и порядок проведения Конкурса

#### Организация Конкурса:  $7.1.$

Для подготовки Конкурса создается оргкомитет, в состав которого входят сотрудники КГАУ ДПО «Камчатский ИРО».

Для оценивания работ Конкурса создается жюри (утвержденное приказом ректора), в состав которого входят сотрудники КГАУ ДПО «Камчатский ИРО» (Приложение  $N<sub>2</sub>$ ).

#### $7.2.$ Порядок проведения Конкурса

Конкурс проводится в два этапа

Основной этап - прием заявок на участие в Конкурсе и конкурсного материала с 01 декабря 2020 года по 21 декабря 2020 года включительно.

- Состав конкурсных материалов указан в Приложении №1 п.  $\bullet$
- Для участия в конкурсе, конкурсанту необходимо заполнить анкету-заявку в  $\bullet$ электронном виде по ссылке

https://docs.google.com/forms/d/10on9zAY1g\_yN4KcOld7ZHp0gsexfaoQYmI9nVsMIyao/edit?u sp=sharing (данная ссылка размещена на странице Конкурса на сайте AvachaWiki [http://wiki.kamchatkairo.ru/]). В течении 3 (трех) рабочих дней после заполнения анкеты-заявки, на указанный e-mail придет письмо с подтверждением участия в конкурсе (или отказе, в случаях, описанных в п. 6.8 настоящего Положения). Если в течение указанного периода письма с подтверждением нет, необходимо обратиться на кафедру информационных технологий КГУА ДПО «Камчатский ИРО» по телефону (4152) 42-01-41 или по электронной почте kit@kamchatkairo.ru

Заключительный этап - проверка работ экспертной комиссией и подведение итогов Конкурса.

- 21 декабря 2020 г. последний день приема заявок и конкурсных работ.
- В период с 22 по 28 декабря 2020 г. жюри проводит рассмотрение работ и на основе подсчета баллов определяет победителя и лауреатов Конкурса.
- По итогам Конкурса будут определены победители по каждой номинации, которые получат дипломы I, II и III степени в электронной форме.
- 29 декабря 2020 г. оглашение результатов Конкурса будет произведено на сайте Института (в разделе новостей) [http://kamchatkairo.ru] и на странице Конкурса на сайте АвачаWiki [http://wiki.kamchatkairo.ru/].
- Победителям и лауреатам Конкурса на личные электронные адреса, указанные в  $\bullet$ анкете-заявке, отправляются дипломы победителей и лауреатов. Рассылка осуществляется в течение 3 рабочих дней со дня оглашения результатов конкурса.
- Все участники Конкурса, получают сертификаты в электронной форме Сертификаты участников оформляются в течение 7 рабочих дней со дня объявления результатов конкурса и размещаются на сайте AvachaWiki [http://wiki.kamchatkairo.ru/] на странице Конкурса.
- Ссылки на работы победителей и лауреатов Конкурса размещаются на сайте AvachaWiki [http://wiki.kamchatkairo.ru/] с целью распространения передового педагогического опыта и лучших образцов образовательной практики.
- С итогами Конкурса можно ознакомиться на сайте Института КГАУ ДПО «Камчатский ИРО» [http://kamchatkairo.ru], а также на сайте AvachaWiki [http://wiki.kamchatkairo.ru/] на странице Конкурса.

### 8. Номинации Конкурса «Интерактивная презентация»

По итогам Конкурса выявляются победители в номинациях:

- среди педагогов дошкольного образования;
- среди педагогов начального общего образования;
- среди педагогов основного общего образования;
- среди педагогов профессионального образования;
- среди педагогов дополнительного образования

### **9.** Требования к конкурсной работе

- Тематика интерактивных презентаций не ограничивается, однако все представленные материалы должны иметь образовательный характер и не противоречить общепризнанным научным фактам, этическим нормам законодательству Российской Федерации;
- Интерактивные презентации, представленные участниками Конкурса, могут быть отнесены к любому предметному направлению или направлениям;
- На Конкурс принимаются интерактивные презентации по заданным номинациям;
- Презентация должна быть выполнена в программе Microsoft PowerPoint не ранее версии 2003 года;
- Интерактивная презентация, представленная на конкурс, должна являться образовательным ресурсом для обучающихся.
- Плагиат запрещен. Использование презентаций, взятых у других авторов, не допускается. В соответствии с главой 70 «Авторское право» Гражданского кодекса РФ «Об авторских и смежных правах», при использовании в презентации авторской музыки, фотографий, обязательно должно быть указано имя авторов, произведения которых используется, а также название музыкального произведения, фрагмент которой воспроизводится. Эта информация размещается на последнем слайде или в приложении к конкурсной работе. Произведения, которые признаны «общественным достоянием», могут свободно использоваться любым лицом.
- Первый слайд презентации должен быть оформлен как титульный, с указанием имени автора (авторов), названием, предметной областью и датой создания.
- К участию в Конкурсе принимаются презентации в формате \*.ppt, \*.pptx, \*.pptm, \*.pps, \*.ppsx, \*.ppsm). Имя файла: фамилия\_и.о. (например, Иванова\_ИИ.pptx).
- Организаторы Конкурса вправе отклонить работу, если выяснится, что в процессе ее создания были нарушены чьи-либо авторские права или же общепринятые нормы научной этики. О факте изъятия разработки организаторы автору не сообщают.
- Организаторы Конкурса не несут ответственности перед авторами и/или третьими лицами и организациями за возможное размещение разработок на других Интернет-ресурсах в результате их копирования с сайтов КГАУ ДПО «Камчатский ИРО» [http://kamchatkairo.ru], Avacha Wiki [http://wiki.kamchatkairo.rul].

### 10. Критерии оценивания

# 10.1. Критерии оценивания конкурсных работ:

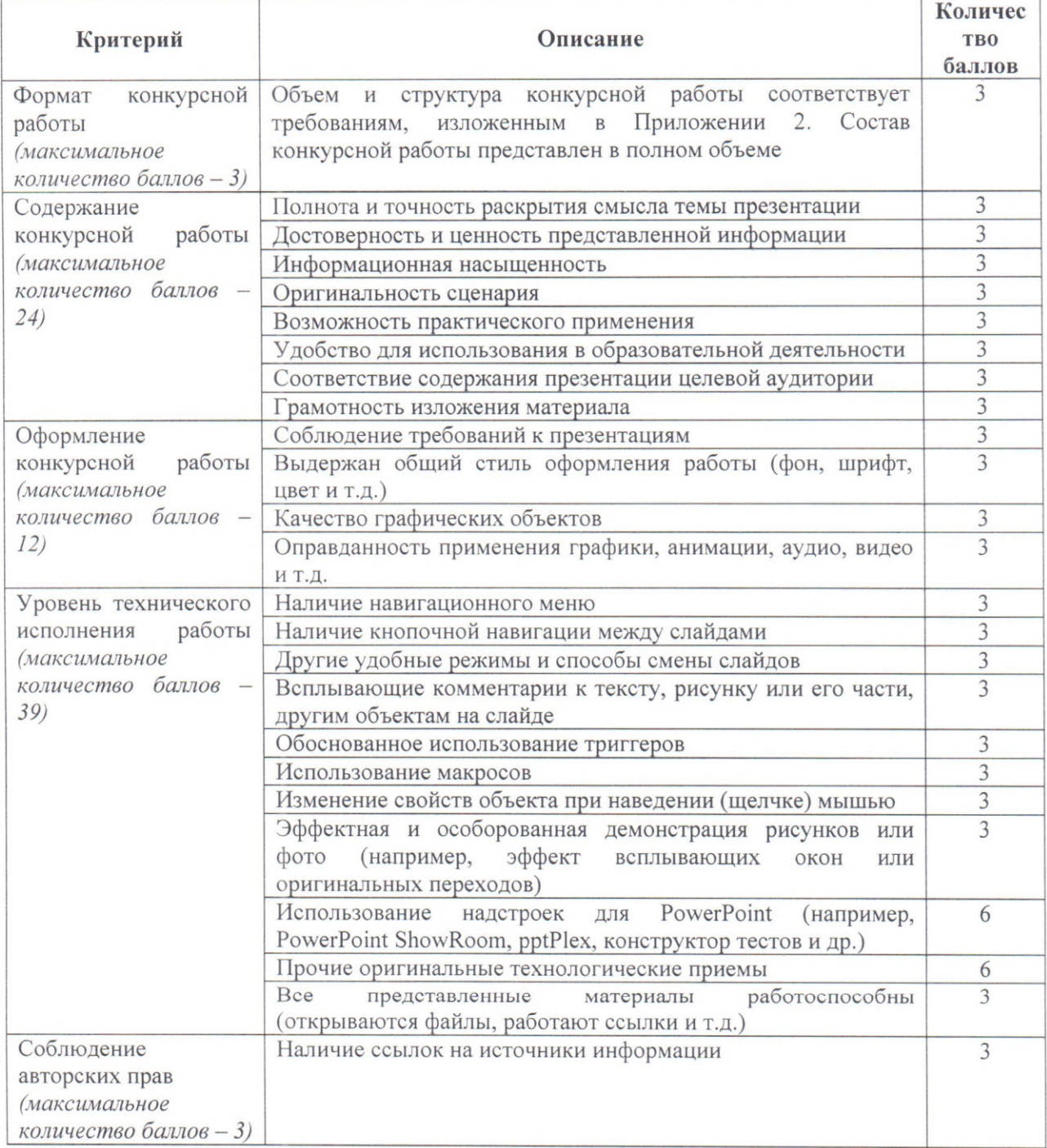

### Максимальное количество баллов: 81 баллов.

Таким образом, с учетом мнения всех членов жюри (Приложение 2) максимальное количество баллов, которое может набрать конкурсант, составляет 405 баллов. Первое место присуждается конкурсной работе, набравшей более 370 баллов.

Второе место присуждается конкурсной работе, набравшей от 320 до 370 баллов. Третье место присуждается конкурсной работе, набравшей от 300 до 320 баллов.

# 11. Состав конкурсных материалов:

11.1 Анкета-заявка участника заполняется и предоставляется в электронном виде по ссылке

https://docs.google.com/forms/d/10on9zAY1g\_yN4KcOld7ZHp0gsexfaoQYmI9nVsMIyao/edit?usp =sharing

11.2 Файл презентации (файл, в формате \*.ppt, \*.pptx, \*.pptm, \*.pps, \*.ppsx, \*.ppsm), созданный в программе MS PowerPoint (версия программы не ранее 2003) на заявленную тему.

# 11.3 Контактная информация

Информацию о Конкурсе можно получить по адресу: г. Петропавловск-Камчатский, ул. Набережная 26, КГАУ ДПО «Камчатский ИРО», 3 этаж, кабинет 304, у старшего преподавателя кафедры информационных технологий Марии Владимировны Волынкиной или по адресу электронной почты e-mail: volinkina-mv@kamchatkairo.ru, телефон +7 (4152) 42-01-41.

Приложение №2 приказу КГАУ ДПО «Камчатский ИРО 25.11.2020 г. № 64-о «О проведении краевого дистанционного конкурса интерактивных презентаций «Обучение с увлечением»

# **Состав жюри краевого дистанционного конкурса интерактивных презентаций «Обучение увлечением»**

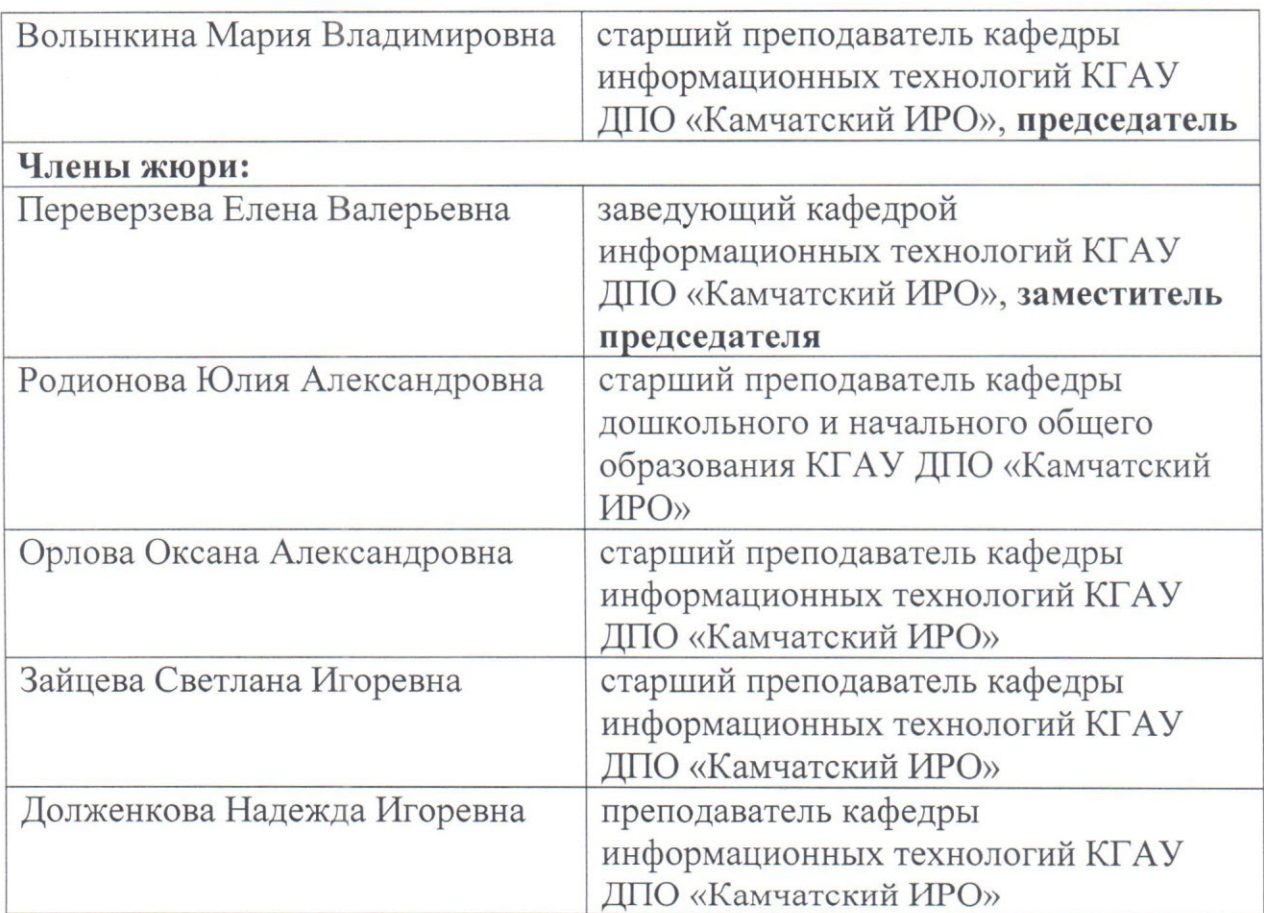

Приложение *N23* приказу КГАУ ДПО «Камчатский ИРО» от 25.11.2020 г. № 64-о «О проведении краевого дистанционного конкурса интерактивных презентаций «Обучение с увлечением»

### **Программа**

# **проведения** краевого дистанционного конкурса интерактивных презентаций **«Об чение влечением»**

Конкурс проводится с 1 декабря 2020 г. по 29 декабря 2020 г.

- **Прием конкурсных материалов на участие в Конкурсе:** с 1 декабря 2020 года по 21 декабря 2020 года.
- **Проверка работ жюри конкурса:** с 22 декабря 2020 года по 28 декабря 2020 года
- Подведение итогов: 29 декабря 2020 года
- Награждение победителей и лауреатов: 29 декабря 2020 года
- Размещение электронных сертификатов участников на странице конкурса на **сай АвачаВики [http://wiki.kamchatkairo.ru/]:** 29 декабря 2020 - 12 января 2021 года